## Download

[Eyebeam 1 5 License Keygen Software](https://hopeful-roentgen-d3bdb1.netlify.app/how-to-check-for-updates-mac-pro#MfJ=Z5wzJLgBGudiXasBHvMyLLxzuMCHDhDM92CG4wzNLxzRbsz==)

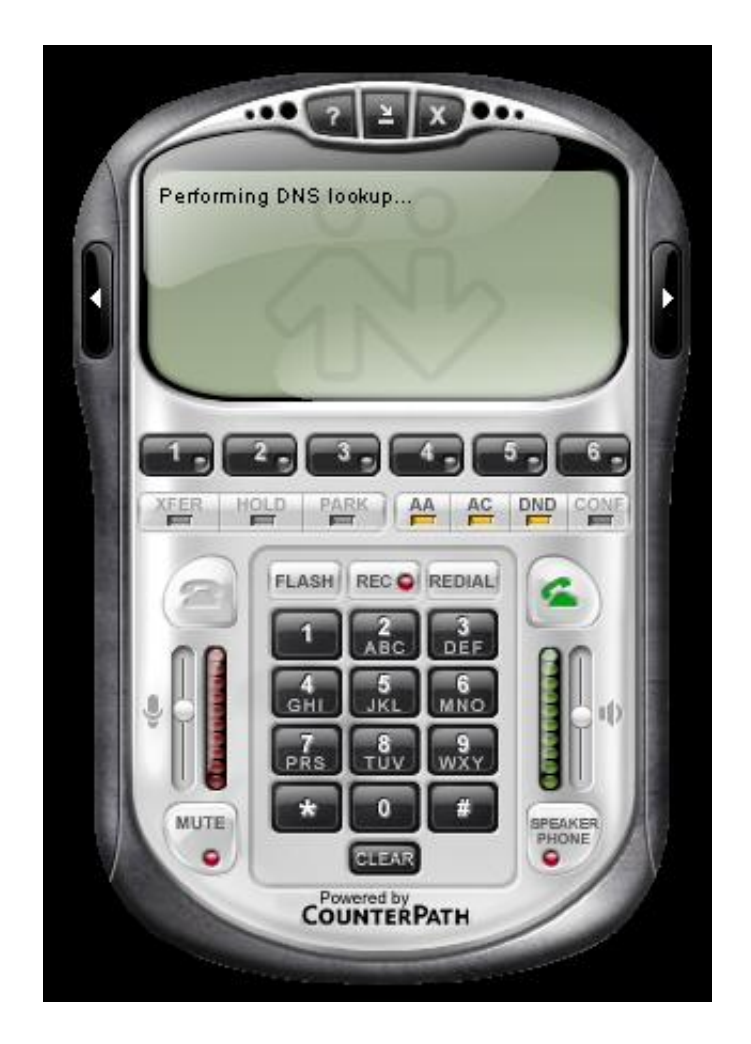

[Eyebeam 1 5 License Keygen Software](https://hopeful-roentgen-d3bdb1.netlify.app/how-to-check-for-updates-mac-pro#MfJ=Z5wzJLgBGudiXasBHvMyLLxzuMCHDhDM92CG4wzNLxzRbsz==)

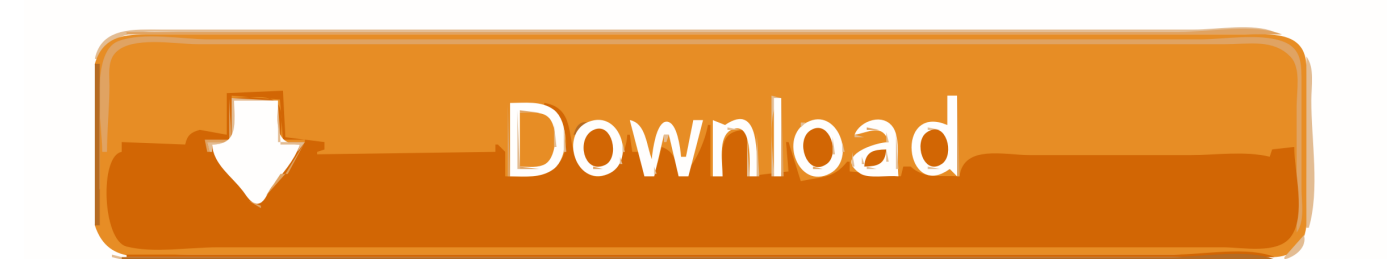

f8738bf902